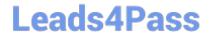

# 1Z0-439<sup>Q&As</sup>

Primavera Unifier 2016 Implementation Essentials

### Pass Oracle 1Z0-439 Exam with 100% Guarantee

Free Download Real Questions & Answers PDF and VCE file from:

https://www.leads4pass.com/1z0-439.html

100% Passing Guarantee 100% Money Back Assurance

Following Questions and Answers are all new published by Oracle
Official Exam Center

- Instant Download After Purchase
- 100% Money Back Guarantee
- 365 Days Free Update
- 800,000+ Satisfied Customers

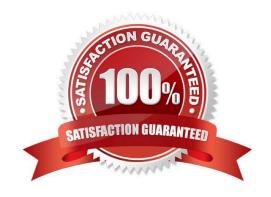

#### https://www.leads4pass.com/1z0-439.html 2024 Latest leads4pass 1Z0-439 PDF and VCE dumps Download

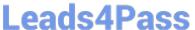

#### **QUESTION 1**

| When a workflow step is enabled for integration, assignees must be pre-assigned on |
|------------------------------------------------------------------------------------|
| A. the following step                                                              |
| B. the previous step                                                               |
| C. the same step                                                                   |
| D. the End step                                                                    |
| Correct Answer: A                                                                  |

#### **QUESTION 2**

Identify one function granted to On Hold users.

- A. They can be added to workflows.
- B. They can log into Unifier.
- C. They can initiate Business Processes.
- D. They can create Business Processes.

Correct Answer: A

#### **QUESTION 3**

You are designing a Business Process. In that process, you want to create a Form that has a required Data Element, which would indicate a specific facility ina specific country. There are thousands of facilities around the globe. You want to simplify the selection process for your users.

How is this accomplished.

- A. Create a Data Element that includes auto-population of facility names.
- B. Create a Text Box with auto-lookup functionally that fills in the facility name.
- C. Create a Data Picker that auto-populates country after the user selects a particular facility.
- D. Create a Data Picker that filters out all facilities in a drop-down menu after the user selects a particular country.

Correct Answer: D

#### **QUESTION 4**

Identify one benefit of using Folder Structure templates.

## **Leads4Pass**

https://www.leads4pass.com/1z0-439.html 2024 Latest leads4pass 1Z0-439 PDF and VCE dumps Download

| A. to manage or controlproject documents                                                                                     |
|----------------------------------------------------------------------------------------------------|
| B. to assign permissions to documents                                                                                        |
| C. to store project documents or deliverables                                                                                |
| D. consistent document management protocols across projects                                                                  |
| Correct Answer: A                                                                                                    |
|                                                                                                    |
| QUESTION 5                                                                                                    |
| As a Unifier administrator, you need to update the value of a single field of a Shell Attribute Form across multiple Shells. |
| Which Unifierfunctionality should you use to complete this action?                                                           |
| A. Push the updates from a Shell template.                                                                                   |
| B. Perform a .CSV import.                                                                                                    |
| C. Perform a Bulk Update from the Shell Log in the User Mode view.                                                           |
| D. Perform a Bulk Update from the Company Sponsored Shell log inthe Administrative Mode.                                     |
| Correct Answer: B                                                                                                    |
|                                                                                                    |
| QUESTION 6                                                                                                    |
| Non-assigneesusers who can edit a specific step in a Business Process when it is in draft mode are called                    |
| A. administrators                                                                                                    |
| B. assignees                                                                                                    |
| C. record editors                                                                                                    |
| D. step editors                                                                                                    |
| Correct Answer: D                                                                                                    |

### **QUESTION 7**

You are importing a Business Process setup into a Shell template. You receive an error message. Identify two reasons that might have led to thistransaction failure (Choose two.)

- A. The security settings in the Company Workspace prohibit import/copy functions.
- B. You cannot import the Business Process into a Shell.
- C. The Business Process setup that you are importing is not active.

## **Leads4Pass**

https://www.leads4pass.com/1z0-439.html 2024 Latest leads4pass 1Z0-439 PDF and VCE dumps Download

| D. The Shells are not of the same type.                                                                                               |
|----------------------------------------------------------------------------------------------------|
| Correct Answer: AD                                                                                                    |
|                                                                                                    |
| QUESTION 8                                                                                                    |
| Identify two objects that cannot be changed once a Business Process has been imported into Unifier production instance. (Choose two.) |
| A. Logs                                                                                                    |
| B. Detail Forms                                                                                                    |
| C. Upper Forms                                                                                                    |
| D. Record statuses defined as terminal                                                                                                |
| E. Workflows                                                                                                    |
| Correct Answer: DE                                                                                                    |
|                                                                                                    |
| QUESTION 9                                                                                                    |
| A trigger element in a conditional workflow is defined                                                                                |
| A. in Outgoing links                                                                                                    |
| B. in the steppreceding the Condition                                                                                                 |
| C. with the Condition icon                                                                                                    |
| D. in the steps following the Condition                                                                                               |
| Correct Answer: D                                                                                                    |
|                                                                                                    |
| QUESTION 10                                                                                                    |
| Identify tworecommended best practices related to Schedule Sheet templates. (Choose two.)                                             |
| A. Add standard activities.                                                                                                    |
| B. Add dates.                                                                                                    |
| C. Add standard columns.                                                                                                    |
| D. Add standard folders.                                                                                                    |
| E. Add users.                                                                                                    |
| Correct Answer: CE                                                                                                    |

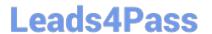

#### **QUESTION 11**

You have received a help desk call from a user that cannot log into Unifier. Your help desk representative knows that this user has used Unifier in the past.

What is the cause of this problem?

- A. The user does not have a valid email address.
- B. The user has not been assigned to any Business Processes.
- C. The user is currently On Hold.
- D. The user was not added to the Company.

Correct Answer: C

#### **QUESTION 12**

You have been tasked to build a Portal-enabled Business Process. What type of Business Process should you build?

- A. Document
- B. Any
- C. Text
- D. Simple

Correct Answer: D

#### **QUESTION 13**

Identify two locations in Unifier where the Document Manager exists (Choose two.)

- A. Document level
- B. Project level
- C. Shell level
- D. User level
- E. Company level

Correct Answer: BC

#### **QUESTION 14**

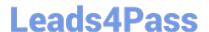

#### https://www.leads4pass.com/1z0-439.html

2024 Latest leads4pass 1Z0-439 PDF and VCE dumps Download

You are an administrator supporting a specific Shell. You have been asked to report on named users assigned to specific Groups within that Shell for a management review. You use the Export User Group Assignment File functionality to complete this task.

However, while reviewing this report, you inadvertently notice that some of the users have not been exported in this report.

What is the reason for this?

- A. The users are On Hold.
- B. The users do not have an email address.
- C. The users are not assigned to Groups.
- D. The users have no permissions assigned.

Correct Answer: A

#### **QUESTION 15**

You are making changes to users in Groups in a shell. You use the Import User Groups Assignments File functionality to complete this task. You identify two errors during this update process for two users.

What are two reasons for the errors? (Choose two.)

- A. The user and Company combination is not valid.
- B. The Group name on the import file is not a valid Group in the Shell.
- C. Permissions are not valid for the Shell.
- D. Partner Companies do not exist within the Shell.
- E. Scheduled import conflicts with scheduled export process.

Correct Answer: BC

1Z0-439 VCE Dumps

**1Z0-439 Practice Test** 

1Z0-439 Braindumps